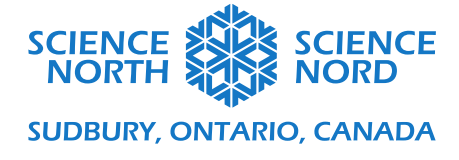

Rate of Change in Python Grade 12 Understanding rates of change

## **Handout**

Examine the graph of the base graph of a quadratic relation

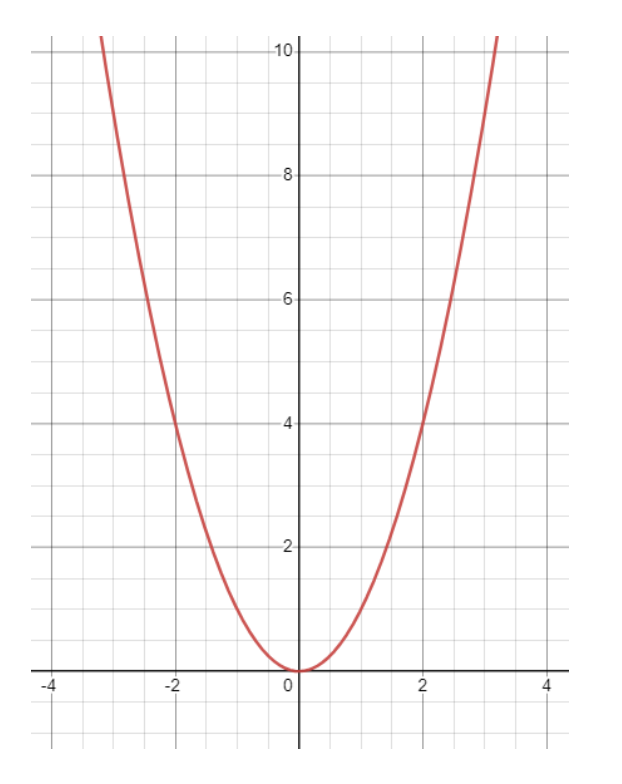

- 1. Sketch a secant line and label the two points through which it crosses the parabola on the left.
- 2. Recall: the slope of a secant line is the average rate of change of any given function throughout that interval.
- 3. What is the rate of change over your given interval?

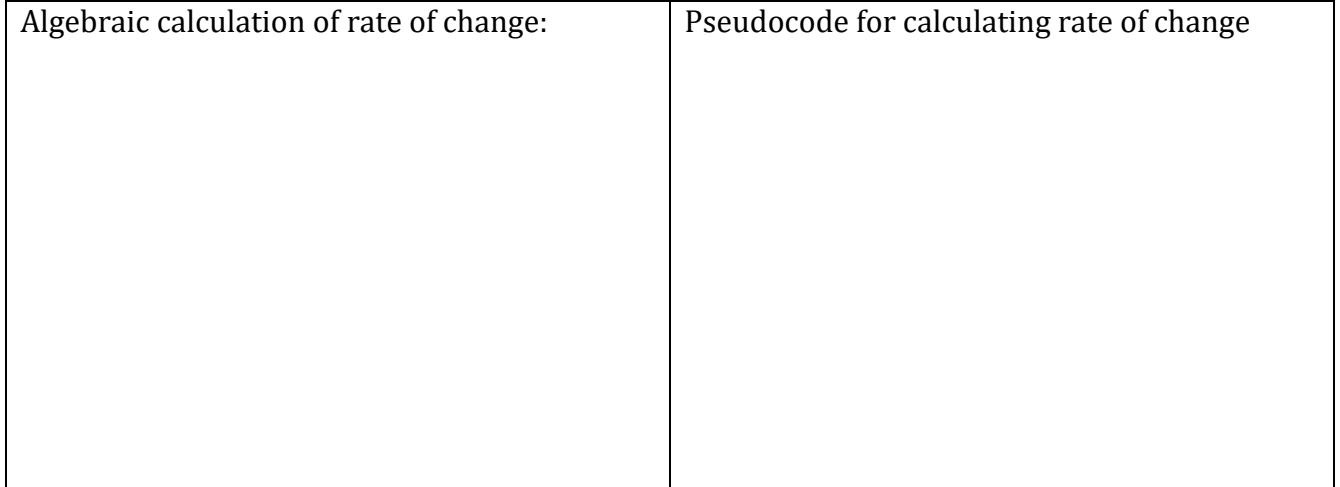